[fortigate](http://wiki.intrusos.info/doku.php?id=tag:fortigate&do=showtag&tag=fortigate), [versiones,](http://wiki.intrusos.info/doku.php?id=tag:versiones&do=showtag&tag=versiones) [cambios](http://wiki.intrusos.info/doku.php?id=tag:cambios&do=showtag&tag=cambios)

## **Control de cambios en un Fortigate**

Muchas veces necesitamos revertir nuestro equipo a una configuración anterior o bien tener un histórico de cambios que se han efectuado en el Fortigate para poder examinarlo.

El control de dichos cambios se encuentra en el widge de información de sistema , pinchando en el enlace **revisiones**

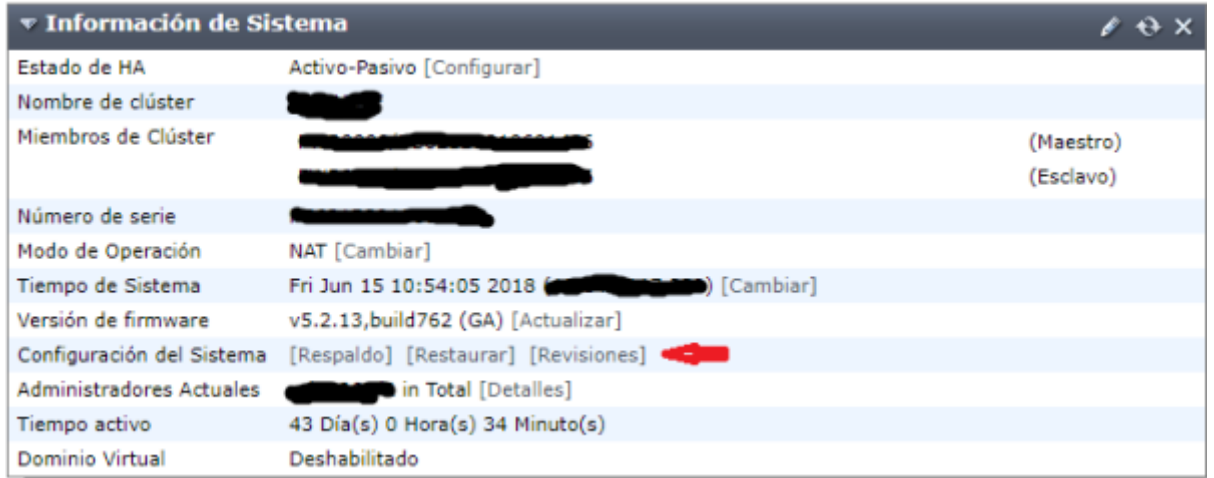

Obtenemos un listado y una serie de botones en la parte superior que nos va a permitir ver los detalles de una revisión, revertir una configuración, cargar una revisión o restaurar a fábrica.

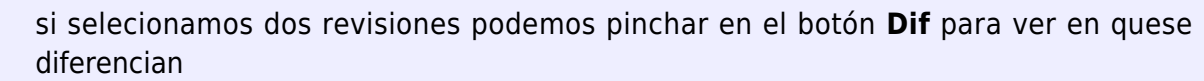

En principio las revisiones no se guardan automáticamente al salir del dispositivo, sólo cada vez que el administrador del equipo pinche en enlace de respaldo. Si queremos que automáticamente se guarde la configuración cada vez que cerramos la sesión y hemos realizado algún cambio en el equipo, deberemos de activarlo mediante la consola CLI:

```
config system global
set revision-backup-on-logout enable
end
```
## **Referencias**

<https://blog.webernetz.net/fortinet-feature-requests/#comment-47564>

From: <http://wiki.intrusos.info/> - **LCWIKI**

Permanent link: **<http://wiki.intrusos.info/doku.php?id=hardware:fortigate:revisiones>**

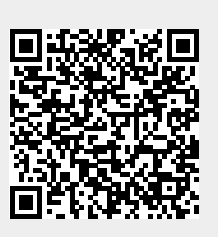

Last update: **2023/01/18 14:36**